# **Geräteliste**

## **Übersicht**

Eine Beschreibung der Geräte findet sich [im PDF](https://wiki.hackerspace-bremen.de/_media/geraetschaften/thin-clients/igel_ud3/m310c_igel_manual_2012-08-09.pdf). Es handelt sich um das Modell IGEL-M310C.

Nachfolgend findet sich eine Liste der IGEL UD3 Thinclients. Die Geräte sind mit Etiketten beschriftet, um sie besser wieder erkennen zu können:

## **IGEL UD3 #1**

- Benutzung: Steht aktuell beim Vereinsmitglied Andree Brodt.
- (wurde am 03.03.2020 zurückgegeben, an Matthias/Thorsten)
- Betriebssystem: [Windows Embedded Standard](https://wiki.hackerspace-bremen.de/geraetschaften/thin-clients/igel_ud3/windows_embedded)

Ein Etikett fehlt noch!

#### **IGEL UD3 #2**

- Benutzung: **Unbenutzt**
- Betriebssystem: [Windows Embedded Standard](https://wiki.hackerspace-bremen.de/geraetschaften/thin-clients/igel_ud3/windows_embedded)

## **IGEL UD3 #3**

- Benutzung: [NAS](https://wiki.hackerspace-bremen.de/geraetschaften/infrastruktur/nas)
- Betriebssystem: Linux /<http://www.openmediavault.org/>

## **IGEL UD3 #4**

- Benutzung: 3D Drucker Auftragsverwaltung
- Betriebssystem: Debian Stable

benutzer: tobi rootaccount: root

password: wlan-passwort

## **IGEL UD3 #5**

- Benutzung: Soll für den Fahrplan-Anzeiger genutzt werden. Ansprechperson ist Fabian.
- Betriebssystem: [Windows Embedded Standard](https://wiki.hackerspace-bremen.de/geraetschaften/thin-clients/igel_ud3/windows_embedded)

Last update: apade:<br>2022-11-17 <sup>geraetschaften:thin-clients:igel\_ud3:geraeteliste https://wiki.hackerspace-bremen.de/geraetschaften/thin-clients/igel\_ud3/geraeteliste?rev=1583815361</sup>  $22.34$ 

#### **IGEL UD3 #6**

- Benutzung: **Unbenutzt**
- Betriebssystem: IGEL Linux

#### **IGEL UD3 #7**

- Benutzung: **Unbenutzt**
- Betriebssystem: IGEL Linux

#### **IGEL UD3 #8**

- Benutzung: **Unbenutzt**
- Betriebssystem: IGEL Linux

#### **IGEL UD3 #9**

- Benutzung: Debian Testinstallation
- Betriebssystem: Debian Testing

einziger benutzer: user rootaccount: root aktive Dienste: DHCP, SSHD

password: wlan-kennword

#### **IGEL UD3 #10**

- Benutzung: **Unbenutzt**
- Betriebssystem: IGEL Linux

From: <https://wiki.hackerspace-bremen.de/> - **Hackerspace Bremen e.V.**

Permanent link: **[https://wiki.hackerspace-bremen.de/geraetschaften/thin-clients/igel\\_ud3/geraeteliste?rev=1583815361](https://wiki.hackerspace-bremen.de/geraetschaften/thin-clients/igel_ud3/geraeteliste?rev=1583815361)**

Last update: **2022-11-17 22:34**

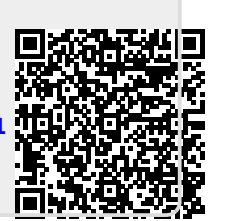